## The book was found

# Tmux: Productive Mouse-Free Development

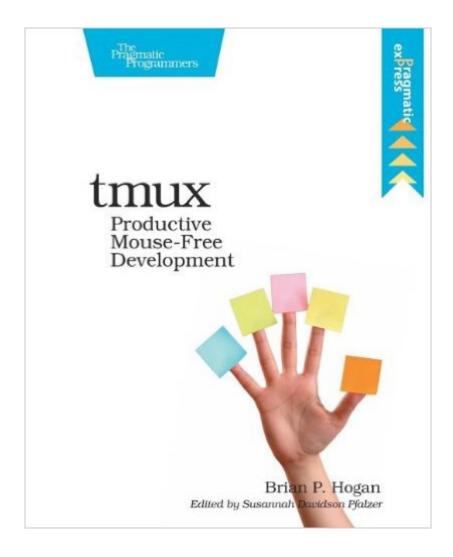

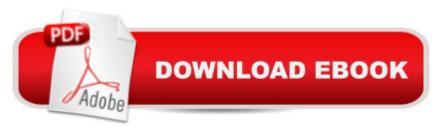

### Synopsis

Your mouse is slowing you down. The time you spend context switching between your editor and your consoles eats away at your productivity. Take control of your environment with tmux, a terminal multiplexer that you can tailor to your workflow. Learn how to customize, script, and leverage tmux's unique abilities and keep your fingers on your keyboard's home row. It's pretty common for a modern developer to have a database console, web server, and a text editor running at the same time. Switching between these with the mouse takes up valuable time and can break your concentration. By using tmux, you can improve your productivity and regain your focus. This book will show you how. You'll learn how to manage multiple terminal sessions within tmux using only your keyboard. You'll see how to manage and run programs side-by-side in panes, and you'll learn how to create the perfect development environment with custom scripts so that when you're ready to work, your programs are waiting for you. Then you'll discover how to manipulate text with tmux's copy and paste buffers. Once you've got the basics down, you'll discover how easy it is to use tmux to collaborate remotely with others. Finally, you'll explore more advanced usage as you manage multiple tmux sessions, add custom scripts into the tmux status line, and integrate tmux with your system. Whether you're an application developer or a system administrator, you'll find many useful tricks and techniques to help you take control of your terminal. What You Need: You'll need a Mac or Linux machine and some experience using shell commands.

#### **Book Information**

Paperback: 88 pages

Publisher: Pragmatic Bookshelf; 1 edition (September 22, 2013)

Language: English

ISBN-10: 1934356964

ISBN-13: 978-1934356968

Product Dimensions: 7.5 x 0.2 x 9.2 inches

Shipping Weight: 5.6 ounces (View shipping rates and policies)

Average Customer Review: 4.6 out of 5 stars Â See all reviews (24 customer reviews)

Best Sellers Rank: #569,277 in Books (See Top 100 in Books) #56 in Books > Computers & Technology > Software > Utilities #775 in Books > Textbooks > Computer Science > Software

Design & Engineering #1623 in Books > Computers & Technology > Programming > Software

Design, Testing & Engineering > Software Development

#### **Customer Reviews**

If you want to try Tmux, you want this book. You can easily work though it in a day, and it's worth it. I read this about 8 months ago while still new to Tmux and most of the lines in my current config file were added while reading it and haven't changed. It's more accessible and fun to read than a man page, but it's short enough that it doesn't waste your time or feel like a chore.

As part of my transition from a forty-year Emacs user to a Vim user, I really wanted to adopt a tool that gave me the benefits I had come to expect from using Emacs not only as my editor, but as my shell. A lunchtime conversation hipped me to tmux as a modern and high-functioning version of GNU screen. I bought Brian P. Hogan's "tmux: Productive Mouse-Free Development" as a companion to Drew Neil's "Practical Vim" book. As with the latter, I remain impressed by the publisher's focus on concise, fluff-free, reasonably priced books. The "tmux" book is very concise and does present a task-oriented approach. However, a significant portion of the book is dedicated to customizations. I would have preferred to see more emphasis on how tmux (the program) can support efficient and effective software development workflows beyond web development and pair programming. Given the book's brevity, an index may have seemed excessive to the author and publisher. I, however, would have appreciated the convenient cross-reference to terms and commands that one can't get from a Table of Contents alone.

Before tmux I used Textmate or Sublime Text 2 to create web applications. I had Visor to flip my console open and it was a decent workflow. However, after reading this book and setting up my tmux environment, I've never been happier or more productive when coding. If you spend a portion of your day in Vim (MacVim or otherwise) and/or use the console a lot, then definitely check out this book!

The book is short and to the point. It covers all the topics you're likely to care about if you're just starting out using tmux, including working with sessions, windows and panes, copying text and scrolling through the buffers, as well as building up an effective config file. I'm taking a star off for drop in editing quality in the final sections, but for \$7 it's a good deal and worth buying over the freely available material online.

This is a great book for learning more about tmux. I have been using it for a while now without learning the more powerful features of it. I definitely recommend reading this book as well as using tmux;)

A short, too the point introduction to tmux. This is almost more a pamphlet than a book, check the number of pages, so you aren't surprised. I don't know that there's any reason that it should be any longer, it seems to cover tmux thoroughly. If you are using tmux, it's worth the time to read.

Let's face it, terminal multiplexing isn't an entry level topic. But this book makes it easy and fun to get yourself all set up with scripted multiple-pane windows in multi-window sessions, and furthermore, you'll actually know what all that means. Once you finish this book (which should take you about a day) you'll be able to use this knowledge to customize and tweak your workspace in ways that aren't included in the book. If you work on the command line for any significant portion of your time you owe it to yourself to use tmux and the author's suggestions to save time and work as fast as you think.

I have found tmux to be a very useful tool when doing web development, where I have multiple things going on at once (web server, editor, zsh, Rails console...) and want to be able to move around easily between them. This succinct, to-the-point book got me up and running with tmux very quickly. It provides some sensible configuration options to make using tmux as painless as possible. The book also covers tmuxinator, which might be quite a useful adjunct for some (though I find myself rarely using it in practice). Highly recommended.

#### Download to continue reading...

tmux: Productive Mouse-Free Development Wheat Belly Diet For Beginners: Grain-Free, Wheat-Free, Gluten-Free Cookbooks and Recipes For Weight Loss Plans and Solutions Included! (Wheat Free Grain Free Gluten Free Weight Loss Diet) (Volume 1) Debt Free for Life: The Ultimate Guide to Get Out of Debt (FREE Bonuses Included) (Debt, Debt Free, Debt Free Forever, Debt Free for Life, Debt Free for Good, Debt Management, Get Out of Debt) The Ralph Mouse Collection (The Mouse and the Motorcycle / Runaway Ralph / Ralph S. Mouse) Organize Your Life, How To Be Organized, Productive & Happier In Life, Declutter Your Home and Be Productive at Work. (How to plan your life, Get Organized Book 1) The Whole Life Nutrition Cookbook: Over 300 Delicious Whole Foods Recipes, Including Gluten-Free, Dairy-Free, Soy-Free, and Egg-Free Dishes This Is Mouse - An Adventure in Sewing: Make Mouse & Friends 碉 ¬Â¢ Travel with Them from Africa to Outer Space Mickey Mouse and His Spaceship (Disney: Mickey Mouse) (Little Golden Book) Kat & Mouse Volume 3 (Kat & Mouse; Teacher Torture) (v. 3) Kat & Mouse Volume 2 (Kat & Mouse; Teacher Torture) (v. 2) One Thousand Things: learn your first words with Little Mouse (Learn with

Little Mouse) Mickey Mouse Clubhouse Whose Birthday Is It? (Disney's Mickey Mouse Club) The Mouse and the Motorcycle (Ralph Mouse Book 1) The Mouse and the Motorcycle CD (Ralph Mouse) One Hundred Words: Learn to write your first letters with little mouse (Learn with Little Mouse) The Mental Game of Writing: How to Overcome Obstacles, Stay Creative and Productive, and Free Your Mind for Success Product Development for the Lean Enterprise: Why Toyota's System is Four Times More Productive and How You Can Implement It Paleo Cooking from Elana's Pantry: Gluten-Free, Grain-Free, Dairy-Free Recipes The Gluten-Free Vegan: 150 Delicious Gluten-Free, Animal-Free Recipes SPOOKtacular Gluten-Free Halloween Desserts: A cookbook of delicious, wheat-free, dairy free, all natural organic recipes that will dazzle your guests at your scary party

Dmca